# Data Intensive Linguistics — Lecture 4 Language Modeling (II): Smoothing and Back-Off

Philipp Koehn

19 January 2006

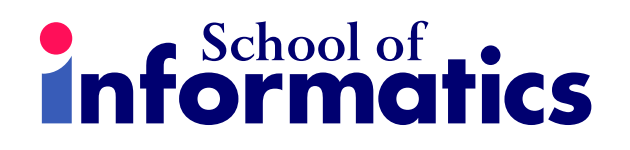

PK 19 January 2006

# Language Modeling Example

• Training set there is a big house i buy a house they buy the new house

$$
\bullet \quad \text{Model} \quad \begin{array}{|l|l|} \hline p(big|a) = 0.5 & p(is|there) = 1 & p(buy|they) = 1 \\ p(house|a) = 0.5 & p(buy|i) = 1 & p(a|buy) = 0.5 \\ p(new|the) = 1 & p(house|big) = 1 & p(the|buy) = 0.5 \\ p(a|is) = 1 & p(house|new) = 1 & p(they| < s > ) = .333 \\ \hline \end{array}
$$

• Test sentence  $S$ : they buy a big house

• 
$$
p(S) = 0.333 \times 1 \times 0.5 \times 0.5 \times 1 = 0.0833
$$
  
they buy  $a$  big house

1

**Informatics** 

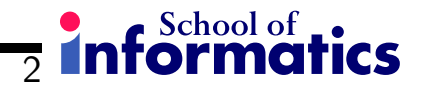

### Evaluation of language models

- We want to evaluate the quality of language models
- A good language model gives a high probability to real English
- We measure this with cross entropy and perplexity

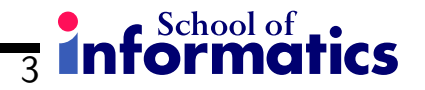

## Entropy rate of a language

- We want to use entropy and perplexity to measure how well a model explains the test data
- Recall entropy:

$$
H(p) = -\sum_{x} p(x) \, \log p(x)
$$

• Entropy over sequences  $w_1, ..., w_n$  from a language L:

$$
H(w_1, ..., w_n) = -\sum_{W_1^n \in L} p(W_1^n) \log p(W_1^n)
$$

• Entropy over sequences will depend highly on how long these sequences are. To have a more meaningful measure, we want to measure entropy per word, also called the entropy rate:

$$
\frac{1}{n}H(w_1, ..., w_n) = -\frac{1}{n} \sum_{W_1^n \in L} p(W_1^n) \log p(W_1^n)
$$

• To measure true entropy of a language  $L$ , we need to consider sequences of infinite length

$$
H(L) = \lim_{n \to \infty} \frac{1}{n} H(w_1, ..., w_n)
$$
  
= 
$$
\lim_{n \to \infty} -\frac{1}{n} \sum_{W_1^n \in L} p(W_1^n) \log p(W_1^n)
$$

PK 19 January 2006

4

**Informatics** 

• This can be simplified (Shannon-McMillan-Breiman theorem) to:

$$
H(L) = \lim_{n \to \infty} -\frac{1}{n} \log p(W_1^n)
$$

• Intuitive explanation: If the sequence is infinite, we do not need to sum over all possible sequences, since the infinite sequence contains all sequences

 $\overline{5}$  informatics

#### **Information** 6

## Cross-entropy

- In practice, we do not have the real probability distribution  $p$  for the language  $L$ , only a model  $m$  for it.
- We define cross-entropy (replacing  $p$  with  $m$ ) as

$$
H(p, m) = \lim_{n \to \infty} -\frac{1}{n} \log m(W_1^n)
$$

• True entropy of a language is an upper bound from cross-entropy:

$$
H(p) \le H(p, m)
$$

• Cross entropy is useful measure how well the model fits the true distribution.

#### Informatics 7

#### Using cross-entropy

• In practice, we do not have an infinite sequence, but a limited test set. However, if the test set is large enough, its measured cross-entropy approximates the true cross-entropy.

• Example: 
$$
p(S) = \underbrace{0.333}_{they} \times \underbrace{1}_{buy} \times \underbrace{0.5}_{a} \times \underbrace{1}_{big} \times \underbrace{1}_{house}
$$

$$
H(p, m) = -\frac{1}{5} \log p(S)
$$

$$
= -\frac{1}{5} (\underbrace{\log 0.333}_{they} + \underbrace{\log 1}_{buy} + \underbrace{\log 0.5}_{a} + \underbrace{\log 0.5}_{big} + \underbrace{\log 1}_{house})
$$

$$
= -\frac{1}{5} (\underbrace{-1.586}_{they} + \underbrace{0}_{buy} + \underbrace{-1}_{a} + \underbrace{-1}_{big} + \underbrace{0}_{big} = 0.7173)
$$

#### **Information** 8

# **Perplexity**

• Perplexity is defined as

$$
PP = 2^{H(p,m)}
$$
  
=  $2^{-\frac{1}{n}\sum_{i=1}^{n}\log m(w_n|w_1,\dots,w_{n-1})}$ 

- In out example  $H(m, p) = 0.7173 \Rightarrow PP = 1.6441$
- Intuitively, perplexity is the average number of choices at each point (weighted by the model)
- Perplexity is the most common measure to evaluate language models

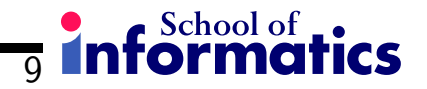

#### Recap from last lecture

- If we estimate probabilities solely from counts, we give probability 0 to unseen events (bigrams, trigrams, etc.)
- One attempt to address this was with add-one smoothing.

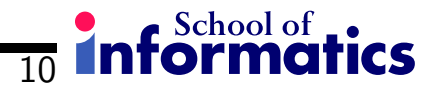

## Add-one smoothing: results

Church and Gale (1991a) experiment: 22 million words training, 22 million words testing, from same domain (AP news wire), counts of bigrams:

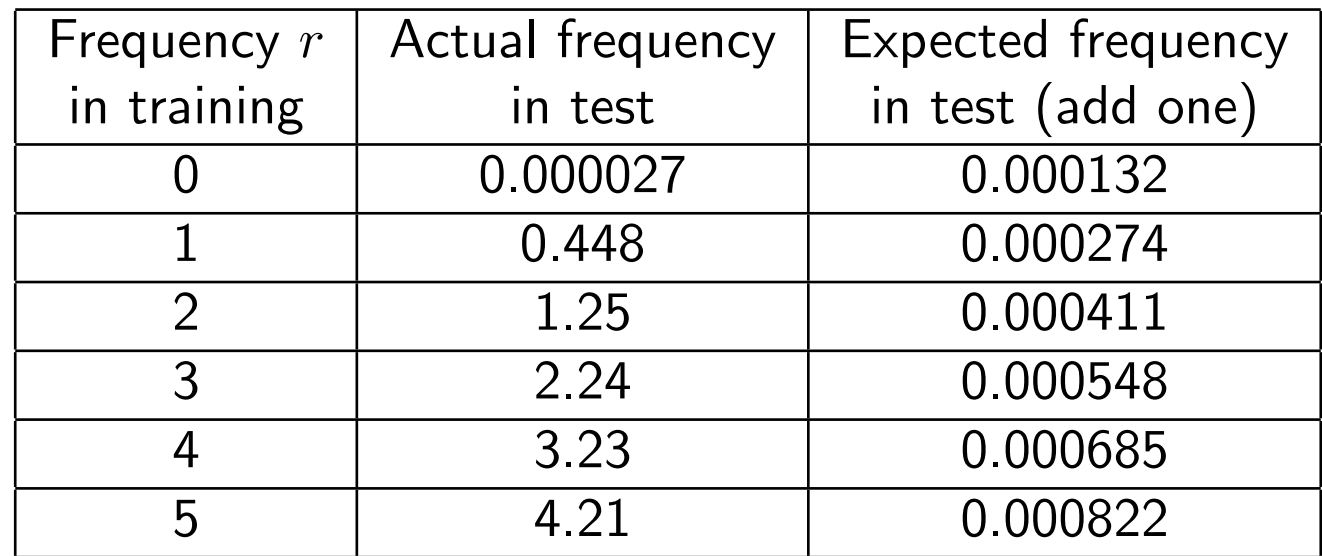

We overestimate 0-count bigrams  $(0.000132 > 0.000027)$ , but since there are so many, they use up so much probability mass that hardly any is left.

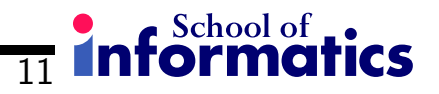

## Using held-out data

- We know from the test data, how much probability mass should be assigned to certain counts.
- We can not use the test data for estimation, because that would be cheating.
- Divide up the training data: one half for count collection, one have for collecting frequencies in unseen text.
- Both halves can be switched and results combined to not lose out on training data.

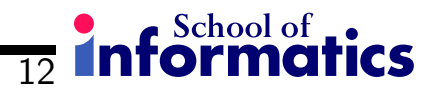

### Deleted estimation

- Counts in training  $C_t(w_1, ..., w_n)$
- Counts how often an ngram seen in training is seen in held-out training  $C_h(w_1, ..., w_n)$
- Number of ngrams with training count  $r: N_r$
- Total times ngrams of training count r seen in held-out data:  $T_r$
- Held-out estimator:

$$
p_h(w_1, ..., w_n) = \frac{T_r}{N_r N} \quad \text{where } count(w_1, ..., w_n) = r
$$

### 13 Informatics

## Using both halves

• Both halves can be switched and results combined to not lose out on training data

$$
p_h(w_1, ..., w_n) = \frac{T_r^{01} + T_r^{10}}{N(N_r^{01} + N_r^{10})}
$$
 where  $count(w_1, ..., w_n) = r$ 

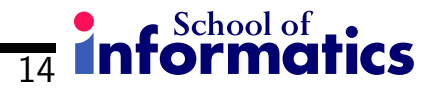

#### Deleted estimation: results

• Much better:

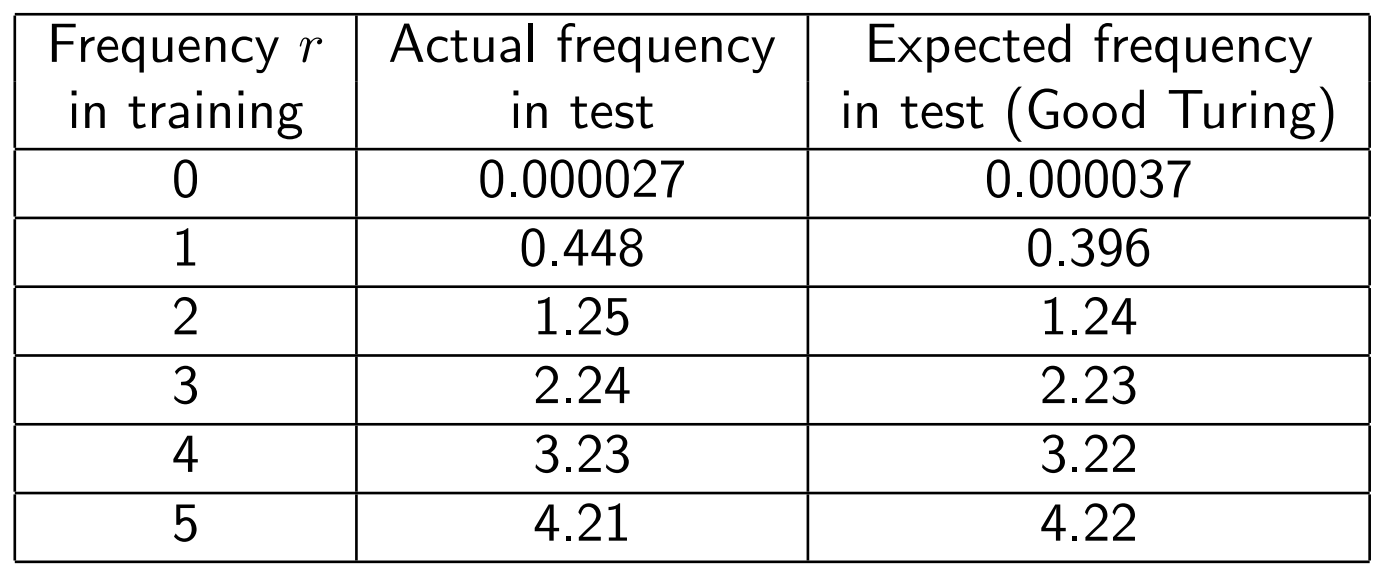

• Still overestimates unseen bigrams (why?)

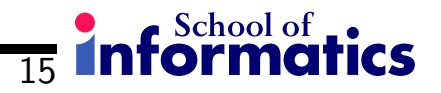

# Good-Turing discounting

- Method based on the assumption of binomial distribution of frequencies.
- Translate real counts  $r$  for words with adjusted counts  $r^*$ :

$$
r^* = (r+1)\frac{E(N_{r+1})}{E(N_r)}
$$

 $N_r$  is the *count of counts*: number of words with frequency r.

- The probability mass reserved for unseen events is  $E(N_1)/N$ .
- For large r (where  $N_{r-1}$  is often 0), so various other methods can be applied (don't adjust counts, curve fitting to linear regression). See Manning+Schütze for details.

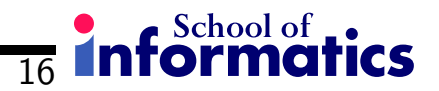

# Good-Turing discounting: results

• Almost perfect:

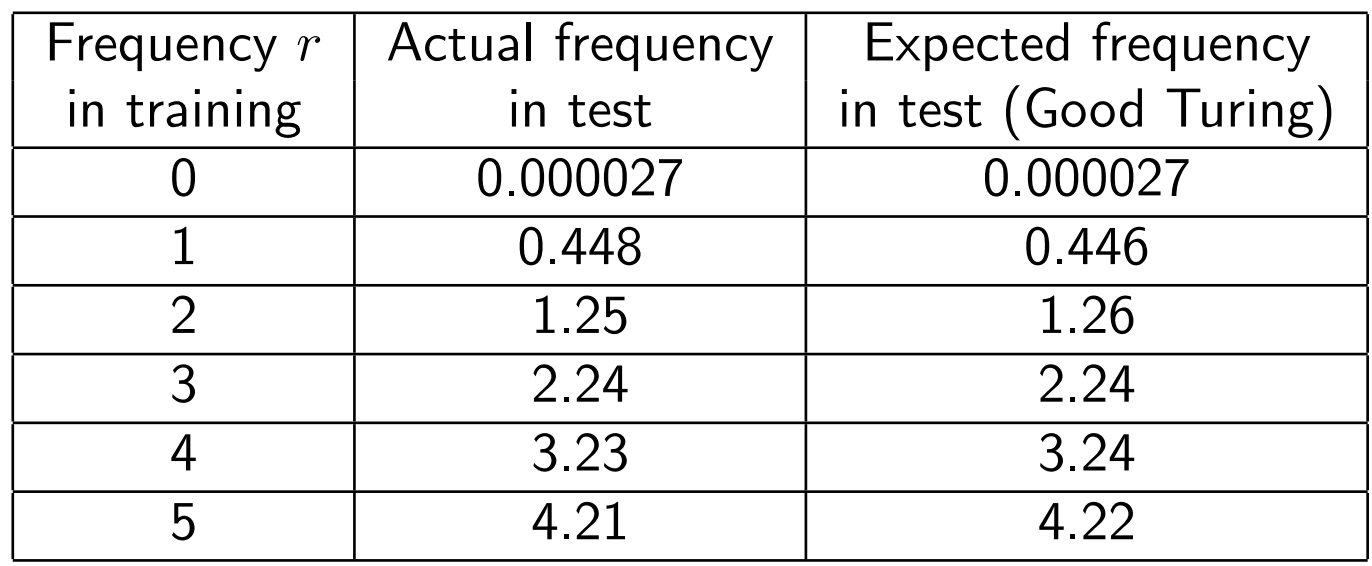

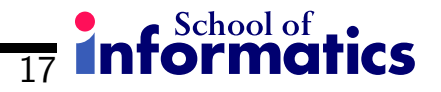

## Is smoothing enough?

• If two events (bigrams, trigrams) are both seen with the same frequency, they are given the same probability.

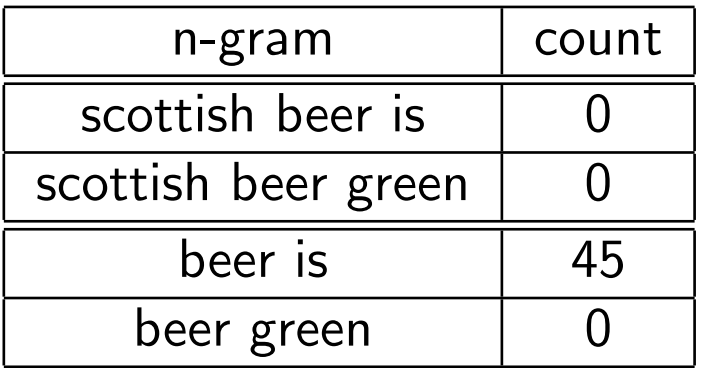

• If there is not sufficient evidence, we may want to **back off** to lower-order n-grams

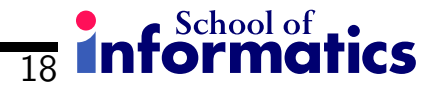

### Combining estimators

- We would like to use high-order n-gram language models
- ... but there are many ngrams with count 0.
- $\rightarrow$  Linear interpolation  $p_{li}$  of estimators  $p_n$  of different order n:

$$
p_{li}(w_n|w_{n-2}, w_{n-1}) = \lambda_1 p_1(w_n)
$$
  
+  $\lambda_2 p_2(w_n|w_{n-1})$   
+  $\lambda_3 p_1(w_n|w_{n-2}, w_{n-1})$ 

•  $\lambda_1 + \lambda_2 + \lambda_3 = 1$ 

## Katz's backing-off

• Another approach is to back-off to lower order n-gram language models

$$
p_{bo}(w_n|w_{n-2}, w_{n-1}) = \begin{cases} (1 - d(w_{n-2}, w_{n-1})) p(w_{n-2}, w_{n-1}) \\ \text{if } count(w_{n-2}, w_{n-1}) > 0 \\ \alpha(w_{n-2}, w_{n-1}) p_{bo}(w_n|w_{n-1}) \\ \text{otherwise} \end{cases}
$$

• The weight  $\alpha(w_{n-2}, w_{n-1})$  given to the back-off path has to be chosen appropriately. Because this gives probability mass to unseen events, the maximum likelihood estimate has to be discounted (by  $d(w_{n-2}, w_{n-1})$ )

19

**Informatics** 

#### General linear interpolation

• We can generalize interpolation and back-off:

$$
p_{li}(w_n|w_{n-2}, w_{n-1}) = \lambda_1(w_{n-2}, w_{n-1}) p_1(w_n)
$$
  
+  $\lambda_2(w_{n-2}, w_{n-1}) p_2(w_n|w_{n-1})$   
+  $\lambda_3(w_{n-2}, w_{n-1}) p_1(w_n|w_{n-2}, w_{n-1})$ 

• How do we set the  $\lambda$ s ?

 $\overline{20}$ 

**Informatics** 

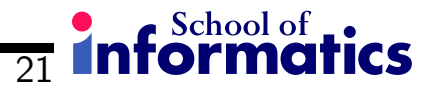

# Consideration for weights  $\lambda(w_{n-2}, w_{n-1})$

- Based on  $count(w_{n-2}, w_{n-1})$ : the more frequent the history, the higher  $\lambda$ .
- $\rightarrow$  Organize histories in bins with similar counts, and optimize the resulting few  $\lambda(bin(w_{n-2}, w_{n-1}))$  by optimizing perplexity on a limited development set
	- Also consider entropy of predictions:
		- both great deal and of that occur 178 times in a selection of novels by Jane Austin
		- of that is followed by 115 different words
		- great deal is followed by 36 different words, 38% of the time of follows

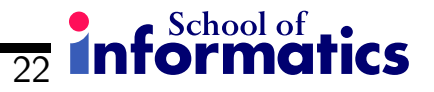

### Other methods in language modeling

- Language modeling is still an active field of research
- There are many back-off and interpolation methods
- Skip n-gram models: back-off to  $p(w_n|w_{n-2})$
- Factored language models: back-off to word stems, part-of-speech tags
- Syntactic language models: using parse trees
- Language models trained on 200 billion words using 2 TB disk space